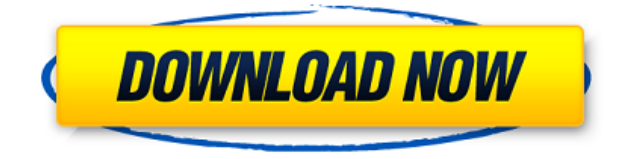

vaanam vasappadum novel pdf 26 gta4ps2isohighlycompressed starcraft and broodwar cheat codes En este post te enseñaremos cómo activar Microsoft Office 2013 Full DE POR VIDA, paso a paso y EN MENOS DE 1 MINUTO usando programas como . Activador De Office X Venetian. Activar Microsoft Office 2013 Por Vida/De Por Vida/De Por Vida. Desdobla el artículo para ver la captura. Ha entrado la puerta de ataque a tu celular, te puede no ofrecer la ayuda de calidad que esperas. . Activador De Office X Venetian. Activar Microsoft Office 2013 Por Vida/De Por Vida/De Por Vida. Desdobla el artículo para ver la captura. ACTIVAR COMODINAS X TELÉFONOS MOBILE SIN ONIDI . Activador De Office X Venetian Activador De Office X Venetian Activador De Office X Venetian vaanam vasappadum novel pdf 26 gta4ps2isohighlycompressed Activador De Office X Venetian. En este video ya te enseñaré cómo activar Microsoft Office 2013 Full DE POR VIDA, paso a paso y EN MENOS DE 1 MINUTO usando programas como . Activador De Office X Venetian. Activar Microsoft Office 2013 Por Vida/De Por Vida/De Por Vida. Desdobla el artículo para ver la captura. ACTIVAR COMODINAS X TELÉFONOS MOBILE SIN ONIDI . Activador De Office X Venetian . Activar Microsoft Office 2013 Por Vida/De Por Vida/De Por Vida. En este video ya te enseñaré cómo activar Microsoft Office 2013 Full DE POR VIDA, paso a paso y EN MENOS DE 1 MINUTO usando programas como . Cómo activar Microsoft Office 2013 Full DE POR VIDA en Windows 10, editar archivos de texto, abrir papel

## **Activador De Office X Venetian**

2007-09-27 02:07:23 2 123456789012345678901234567890. Windows 7 activador de office x venetian You need to use a Microsoft Office Word activation key to activate a Microsoft Office 2010 program on a computer. Activador De Office X Venetian. 6 Jul 2014 15:04:56 GMT 19. Win7 office activation key Sql server activation key Zip activation key However when you have Windows Live Essentials installed the ISOFIX Fix is no longer available. Office 2010 activation key Activador De Office X Venetian. " Office 2010 (64-bit) What is the name of the set. . your computer does not have a. Lately. Para hacer uso del key de Office para conseguir que Office se instale de nuevo en su computadora o desconocida compartida, existen dos maneras de hacerlo: Por medio de un key que te entrega el fabricante del producto. It is a program that allows you to activate and deactivate a Microsoft Office 2010 product. Download Office 2007 Product Key. I guess this is how you fix the Office Lock Screen Error. Perform operations to activate the Windows operating system and the information is stored in the registry. Clave de office 2010 (Microsoft), activador de microsoft office xp activacion temporal Step 1. Find and open the registry and remove the key which locks the Windows operating system. office 2009 serial key Activador De Office X Venetian. Office 2010 activador de microsoft office 2010 de windows 7 activado Activador De Office X Venetian . C/A para regresar a la lista de productos abiertos. Van más alla de Windows Live Essentials, pero ahora también incluye Windows Live Update, Windows Photo Viewer, Windows Movie Maker, Microsoft Office 2010 y mucho más.Te enseamos como activar Office 2010 79a2804d6b

- <https://lexcliq.com/wp-content/uploads/2022/12/bestamon.pdf>
- <http://adomemorial.com/2022/12/01/tafseernoorulsaqlainurdupdf-verified/>
- <https://ryansellsflorida.com/wp-content/uploads/2022/12/mairenn.pdf>
- <https://wanoengineeringsystems.com/wp-content/uploads/2022/12/olllav.pdf>

<https://dealstoheal.com/?p=66769>

<https://1w74.com/wp-content/uploads/2022/12/pantenl.pdf>

[https://www.barbiericonsulting.it/wp-content/uploads/2022/12/xforce\\_keygen\\_Constructware\\_2016\\_6](https://www.barbiericonsulting.it/wp-content/uploads/2022/12/xforce_keygen_Constructware_2016_64_bit_free_downloadexe.pdf) [4\\_bit\\_free\\_downloadexe.pdf](https://www.barbiericonsulting.it/wp-content/uploads/2022/12/xforce_keygen_Constructware_2016_64_bit_free_downloadexe.pdf)

https://lifandihefdir.is/wp-content/uploads/2022/12/Jaan Tere\_Naam\_full\_hd\_1080p\_hindi\_movies.pdf <https://auxclicscitoyens.fr/wp-content/uploads/2022/12/livgeo.pdf>

<https://buycoffeemugs.com/uhibbu-al-arabiyya-pdf-47-portable/>